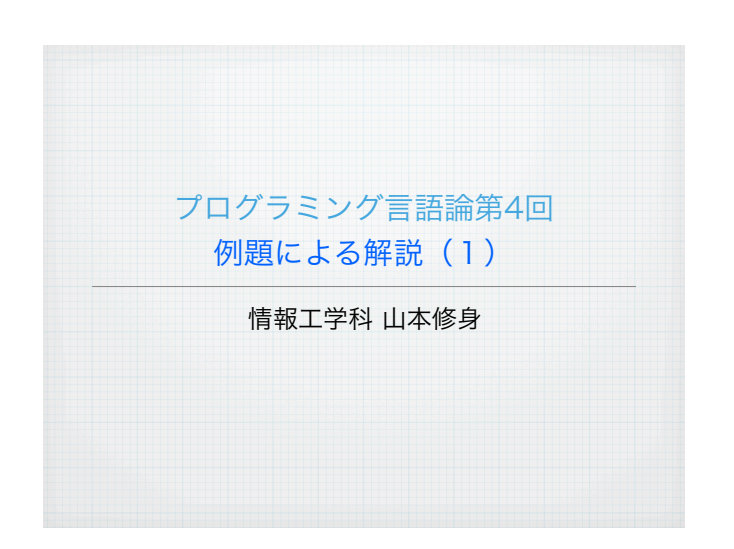

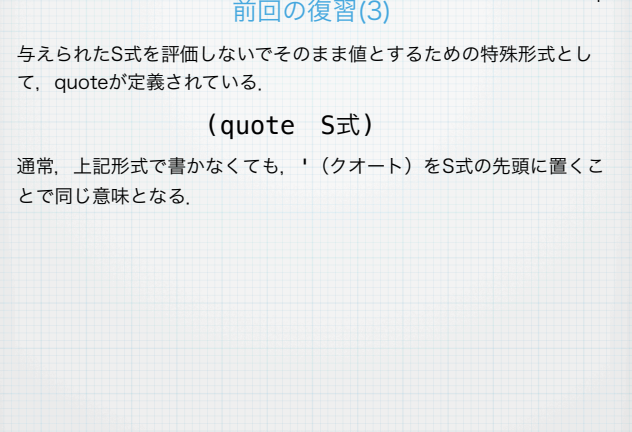

4

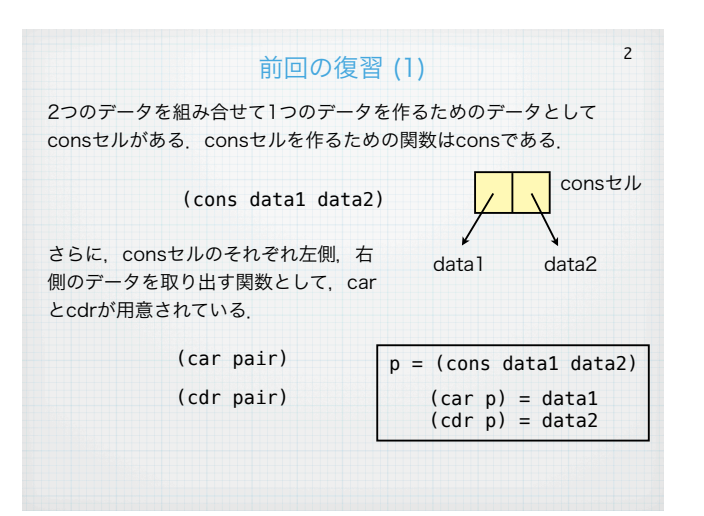

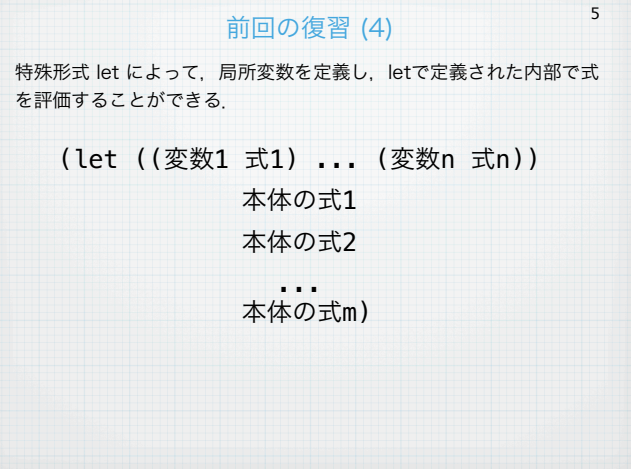

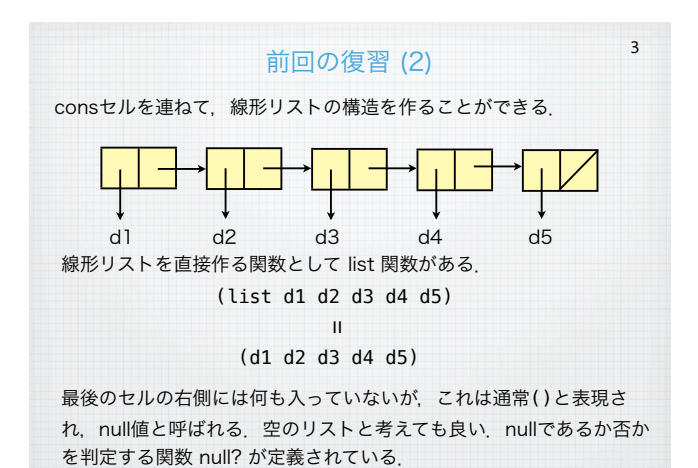

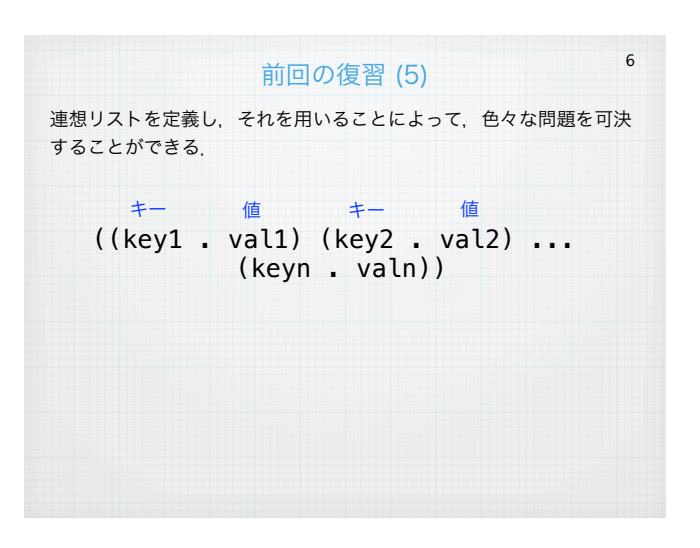

# 例題1:図形描画 円周をn等分に分割したときのn点を互いに繋いでできる図形を表示せ

7

8

9

よ. 表示には, SWT (Standard Widget Toolkit) をKawa処理系か ら呼べるようにしたものを用いよ.

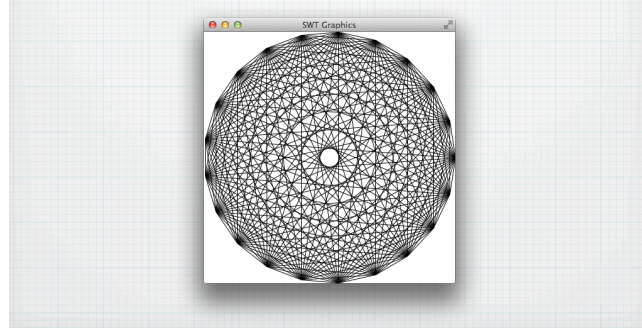

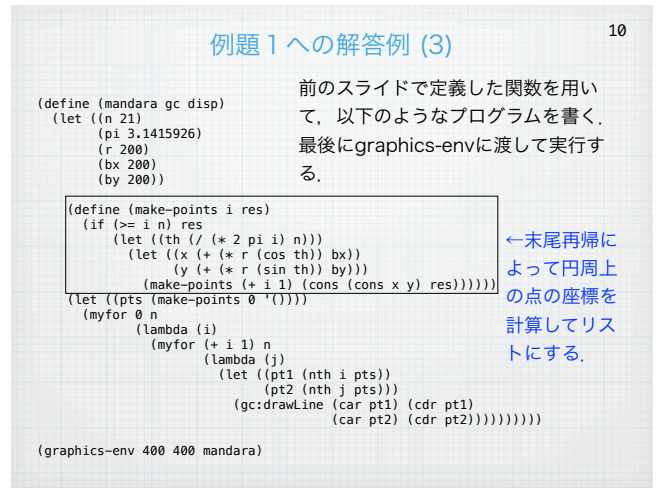

## 例題1への解答例 (1)

SWTのインストール方法については、別資料を参照すること. 山本が 書いた graphics.scm を読み込んで、プログラムを書く. kawaのプ ログラムの主な構造は以下のようになる.

(load "graphics.scm") "graphics.scm" を読み込む

(define (draw gc disp) 描画するためのプログラム) (graphics-env 400 400 draw) gc はgraphics context の略で、これを用いて描画する

↑ウィンドウの大きさ

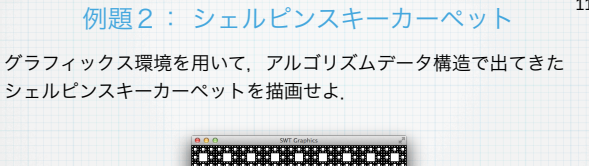

11

12

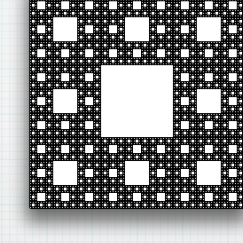

#### 例題1への解答例 (2)

まず、使う道具を定義する. nthは標準で定義されている場合が多い が(実際Schemeでは list-refという関数が定義されている),と りあえず,必要ではないかもしれないが,ここで定義する.さらに, 繰り返しのための関数 myfor を定義する.

(define (nth n lst) (if (= n 0) (car lst) (nth (- n 1) (cdr lst))))

(define (myfor i n func) (if (= i n) '() (begin (func i)  $(myfor (+ i 1) n func))))$ 

また、graphics context gcを用いて線分を描画するには、以下のよ うにする.点 (x1, y1)と(x2, y2)が結ばれる.

(gc:drawLine x1 y1 x2 y2)

## 例題2への解答例 (1)

前問と同様にして、描画するプログラムを書けば良い.ただし、四角 形を描画するには,以下の関数を用いる.

#### (gc:fillRectangle x y width height)

この関数で用いられる色は、背景色(バックグラウンド色)であり, デフォルトでは,白になっているので,これを黒に変える.そのため の命令は以下のとおりである.

#### (gc:setBackground (disp:getSystemColor 2))

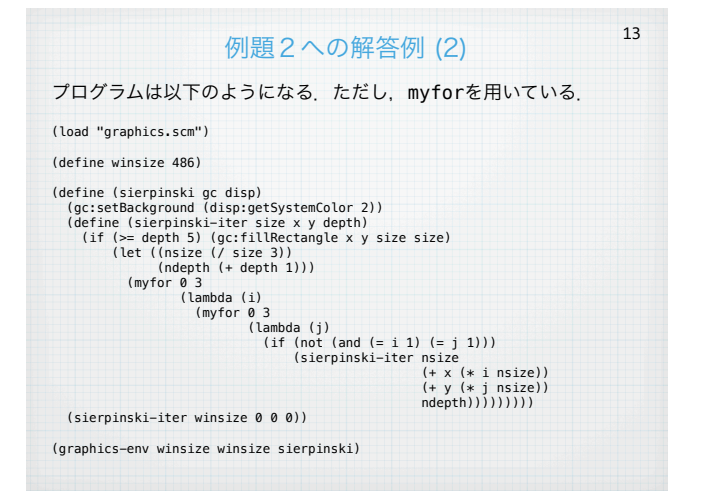

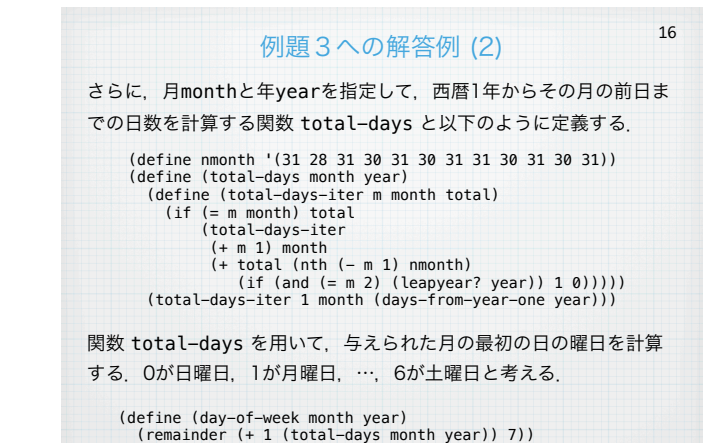

## 例題3:万年カレンダー

14

西暦の年と月を指定して,その月のカレンダーを表示するプログラム を書け(これを万年カレンダーと呼ぶ).太陽暦では,それぞれの年 によって2月の日数を変える.通常2月は28日だが,うるう年(leap year)の2月は29日ある. うるう年は、西暦が4で割り切れる年とす るが,例外として,100で割り切れる年はうるう年ではない.しか し,さらに例外として400で割り切れる年はうるう年である.この規 則のみを用いて計算せよ.カレンダーの出力は以下のようにせよ.

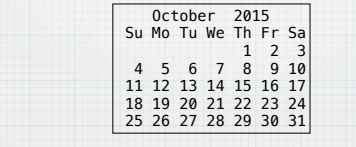

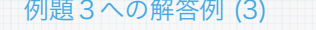

17

カレンダーの日付を右づめ3桁で出力するために,与えられた数を右 づめ3桁で出力する関数 int->string を定義する.

(define (int->string n) (if (< n 10) (string-append " " (number->string n)) (string-append " " (number->string n))))

さらに,空白を任意個続けて出力するために,n個の空白から構成さ れる文字列を返す関数 spaces を以下のように定義する.

(define (spaces n)  $(if (= n 0)$  $(string-append " " (spaces (- n 1))))$ 

月の名前と曜日の文字列を以下のように定義する.

(define monthname '("January" "February" "March" "April" "May" "June" "July" "August" "September" "October" "November" "December")) (define weekname " Su Mo Tu We Th Fr Sa")

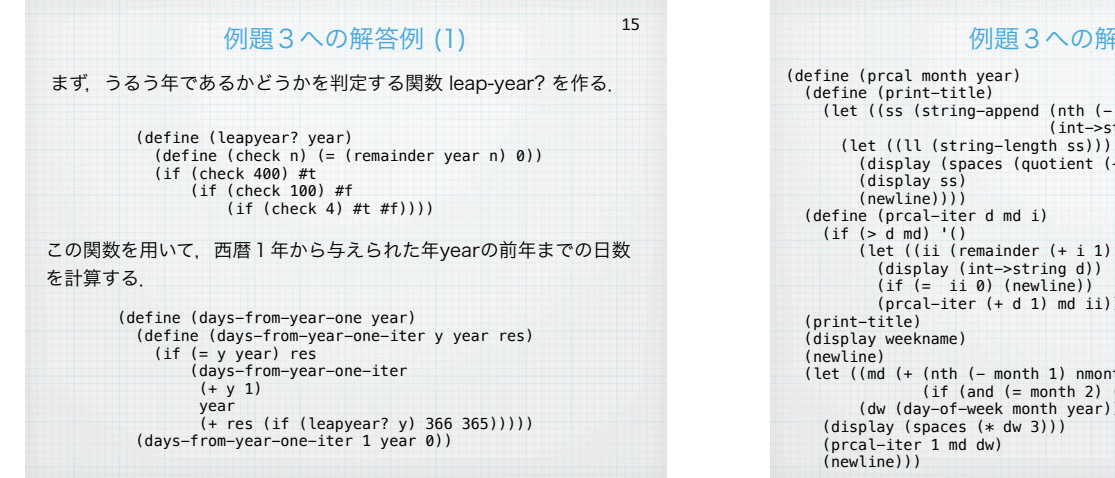

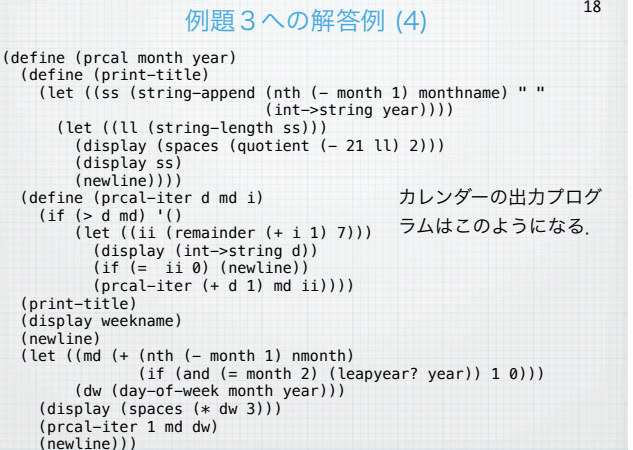

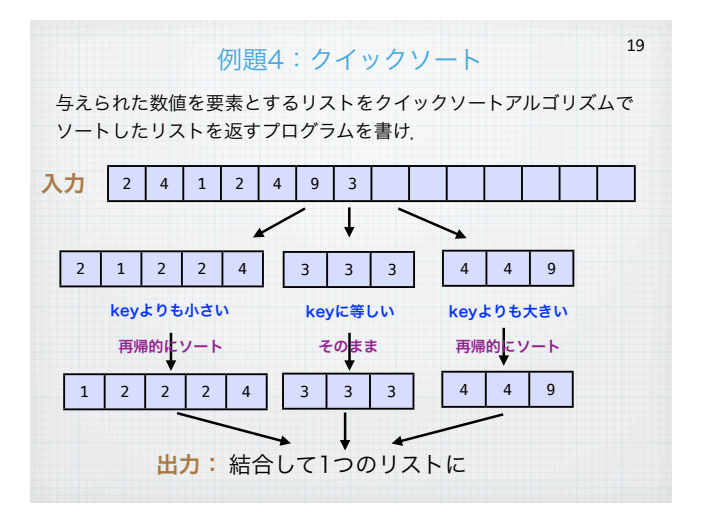

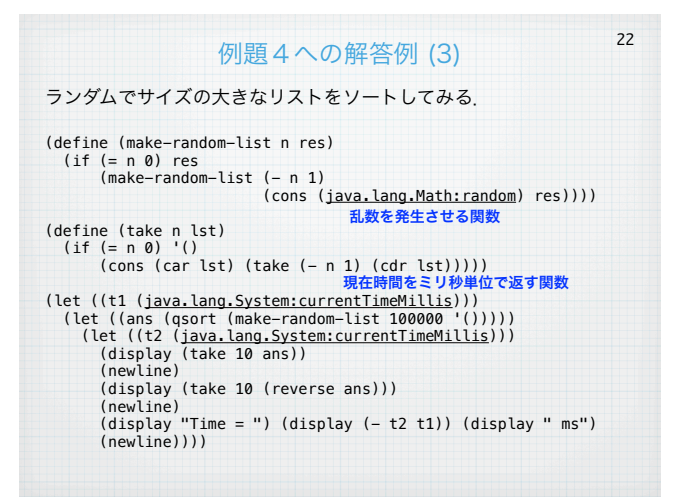

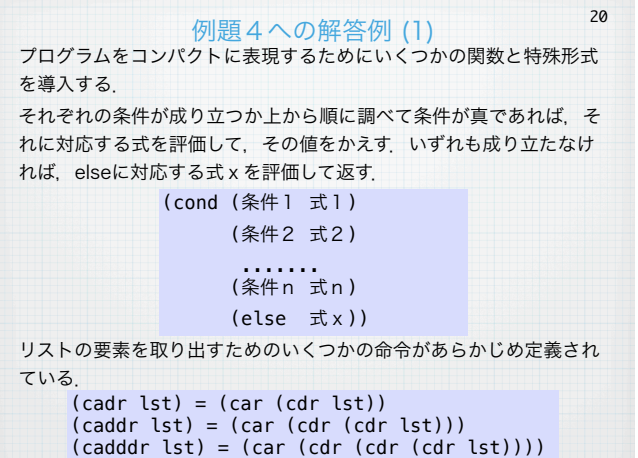

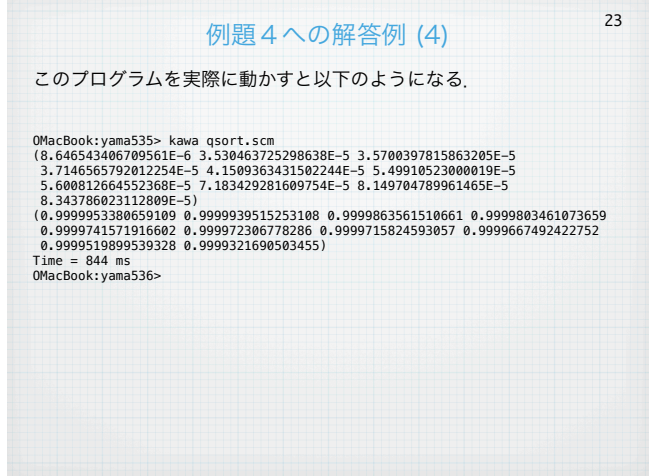

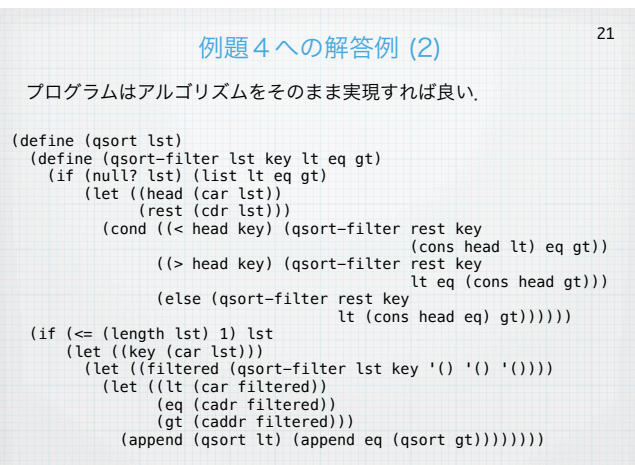

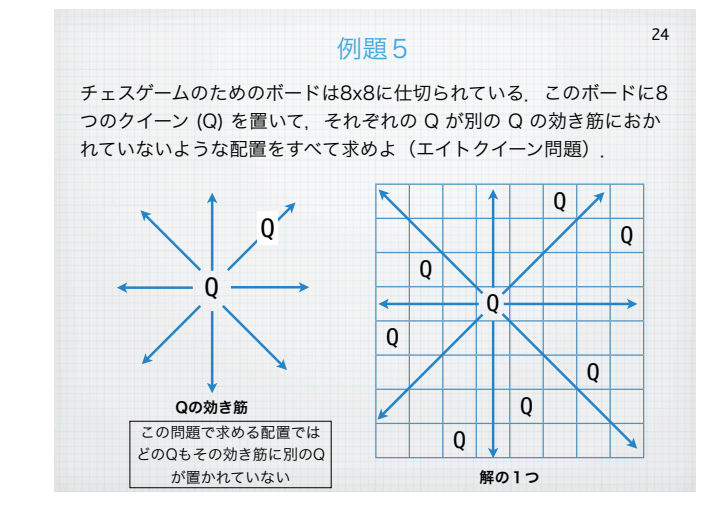

#### 例題5への解答例 (1) 25

## まず道具として2つの関数を用意する.

(define (myfor i n func) (if (>= i n) '() (begin (func i)  $(myfor (+ i 1) n func))))$ 

(define (contains x a) (cond ((null? a) #f) ((= (car a) x) #t)  $\text{(else (contains x (cdr a))))})$ 

myfor は繰返しを実現する関数であり, contains は xがリストaの 中に出現するかどうかを調べる関数である.contains は xがaに含 まれるとき#fを,含まれないとき#tを返す.

## 例題5への解答例 (4) 最終的な エイトクイーンの解を列挙する関数 eight-queen は以下の とおりである. 28 (define (eight-queen) (define (eight-queen-iter lst) (if (>= (length lst) 8) (begin (display lst)(newline)) (myfor 0 8 (lambda (i) (if (and (not (contains i lst)) (check i lst)) (eight-queen-iter (cons i lst))))))) (eight-queen-iter '())) (eight-queen)

## 例題5への解答例 (2)

解を表現するためにリストを用いる. ボードの大きさが8x8なので, それぞれの列に1つずつクイーンが並ぶ必要がある。そのため、表現 リストでは,それぞれの列のどの行にクイーンが置かれているかとい うことで表現する. たとえば (0 2 1 3 5 4 7 6)という列は、右 下の図の配置を表している.

この問題の解はクイーンを並べながら 次リストを構成していく.部分的に出 来上がった配置に新たに列をとある高 さの Qで作ったとき,このQの効き筋 にべつのQがあるかどうかの判定をする 関数を作る.

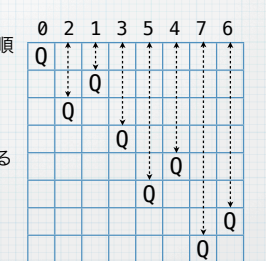

26

27

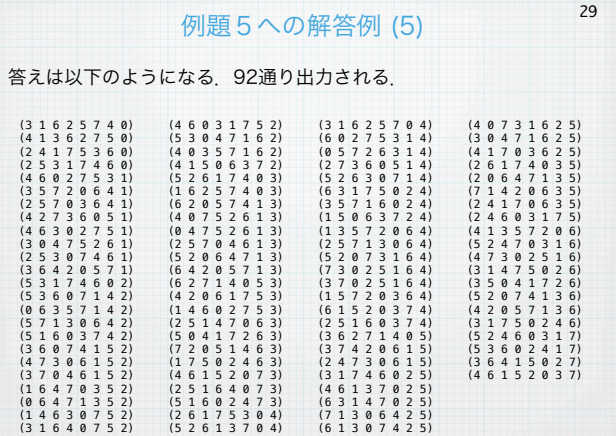

## 例題5への解答例 (3)

高さiの列をlstに付け加えたとき,効き筋に当たるときは#f,当たら ないときは#tと返す関数 check を以下のように定義する.

(define (check i lst) (define (check-iter i j lst) (if (null? lst) #t (let ((h (car lst))) (if (or (= (+ i j) h) (= (- i j) h) (= i h)) #f (check-iter i (+ j 1) (cdr lst)))))) (check-iter i 1 lst))